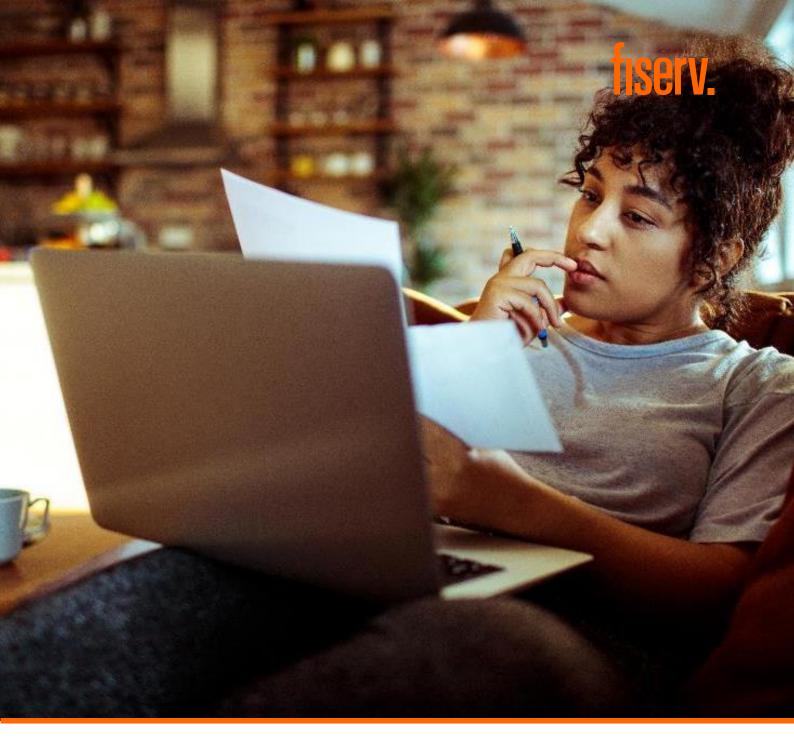

# Remote Access Module (RAM) – Online Reporting User Guide

October 2020

© 2020 Fiserv, Inc. or its affiliates. | FISERV CONFIDENTIAL

# Contents

| 1. | Rem | note Access Module                               | 3  |
|----|-----|--------------------------------------------------|----|
|    | 1.1 | Accessing Remote Access Module                   | 3  |
|    | 1.2 | Using Remote Access Module                       | 4  |
|    |     | 1.2.1 Select Merchant                            | 5  |
|    | 1.3 | Profile Pages                                    | 7  |
|    |     | 1.3.1 Merchant Details                           | 7  |
|    | 1.4 | Transaction Activity Pages                       |    |
|    |     | 1.4.1 Processed Batches                          |    |
|    |     | 1.4.2 Processed Transactions – Transactions Page | 9  |
|    |     | 1.4.3 Transaction Addendum Page                  | 10 |
|    |     | 1.4.4 Chargeback Status                          |    |
|    |     | 1.4.5 Chargeback Status Detail Page              |    |
|    |     | 1.4.6 Retrieval Requests                         |    |
|    |     | 1.4.7 Processed Transactions                     |    |
|    | 1.5 | Funding Pages                                    |    |
|    |     | 1.5.1 Account Page                               |    |
|    | 1.6 | Reports                                          |    |
|    |     | 1.6.1 Merchant Payment Advice Page               |    |
|    | 1.7 | Merchant Activity Pages                          |    |
|    |     | 1.7.1 Authorisation History Page                 |    |
|    |     | 1.7.2 Merchant Commission Report Page            |    |
|    | 1.8 | Customer Service                                 |    |
|    |     | 1.8.1 Contact Details Page                       |    |
|    |     | 1.8.2 Change Password                            |    |
|    |     |                                                  |    |

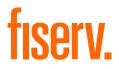

# 1. Remote Access Module

Remote Access Module (RAM) allows your business to access funding and transaction information through the Internet. This guide shows you how to obtain the necessary information online. It is recommended that you access RAM through a fast speed broadband connection. No special software is required to access the website.

#### 1.1 Accessing Remote Access Module

Login to RAM at: www2.omnipaygroup.com/acquirer

It is recommended that you save the web address in your favourites. For security reasons, decline any request from your web browser to remember your Password.

The following page will appear. Please enter the Username and Password that you have been provided with, and press enter to access RAM.

| S Online Account Information X +                                                              | - 🗆 ×     |
|-----------------------------------------------------------------------------------------------|-----------|
| ← → C 🔒 omnipaygroup.com/ramtool                                                              | २ ★ 🗯 🕒 । |
| 🗰 Apps 🔇 Online Account Inf 🔇                                                                 |           |
|                                                                                               |           |
|                                                                                               |           |
|                                                                                               |           |
|                                                                                               |           |
|                                                                                               |           |
|                                                                                               |           |
|                                                                                               |           |
|                                                                                               |           |
|                                                                                               |           |
| Login                                                                                         |           |
| 3                                                                                             |           |
| Username                                                                                      |           |
|                                                                                               |           |
| Password                                                                                      |           |
|                                                                                               |           |
| Login Forgotten Password                                                                      |           |
|                                                                                               |           |
|                                                                                               |           |
|                                                                                               |           |
|                                                                                               |           |
| Unauthorised access to this system is strictly forbidden. All user actions will be monitored. |           |
|                                                                                               |           |
|                                                                                               |           |
|                                                                                               |           |
|                                                                                               |           |
|                                                                                               |           |

Every RAM session has an associated currently selected Merchant ID or Group ID. The login you are provided is unique to your Merchant ID or Group ID. When you login to RAM, you will have automatic access to your business details.

# 1.2 Using Remote Access Module

This is the first screen that will be displayed after logging in.

| Online Account Information 0000 × + |                     |                          |                             |                               |                              | - 🗆 ×                           |
|-------------------------------------|---------------------|--------------------------|-----------------------------|-------------------------------|------------------------------|---------------------------------|
| ← → C 🔒 omnipaygroup.com/ramb       | ool?nextpage=WELCOM | E&prevpage=LOGIN&cmd=loa | d&37bls=6d813326c8a273f2fa7 | 197d3ea9e836a34789454763b0323 | 7314bcaab976c6a0d7159ba5     | 5aac68dfb 🕶 @ 😭 🛊 📵 🗄           |
| III Apps 🔇 Online Account Inf 🔇     |                     |                          |                             |                               |                              |                                 |
| First Data                          | <b>V</b> .          |                          |                             | 00000021 - FDMS               | Australia   <u>Test User</u> | Legal   Privacy Notice   Logout |
| Profile Transaction A               |                     |                          | Merchant Activity           | Transaction Handling          | Chargebacks                  |                                 |
| Merchant Administration             | Operations          | Customer Service         | User Administration         | OmniPay                       |                              |                                 |
| Select Merchant Number -            | Select Trade N      | ame 👻 Select Account     | -                           |                               | <b>m</b> 🔎 🖻                 | K 🚖 🔍 🔍 🛄 🗮                     |
| Welcome to RAM Online               |                     |                          |                             |                               |                              |                                 |
|                                     |                     |                          |                             |                               |                              |                                 |
|                                     |                     |                          |                             |                               |                              |                                 |
|                                     |                     |                          |                             |                               |                              |                                 |
|                                     |                     |                          |                             |                               |                              |                                 |
|                                     |                     |                          |                             |                               |                              |                                 |
|                                     |                     |                          |                             |                               |                              |                                 |
|                                     |                     |                          |                             |                               |                              |                                 |
|                                     |                     |                          |                             |                               |                              |                                 |
|                                     |                     |                          |                             |                               |                              |                                 |
|                                     |                     |                          |                             |                               |                              |                                 |
|                                     |                     |                          |                             |                               |                              |                                 |
|                                     |                     |                          |                             |                               |                              |                                 |
|                                     |                     |                          |                             |                               |                              |                                 |
|                                     |                     |                          |                             |                               |                              |                                 |
|                                     |                     |                          |                             |                               |                              |                                 |
|                                     |                     |                          |                             |                               |                              |                                 |
|                                     |                     |                          |                             |                               |                              |                                 |
|                                     |                     |                          |                             |                               |                              |                                 |

You will be provided with a number of User Menus. The following table details the functions that are provided in each menu option.

| Menu                       | Level Available  | Function                                                                                                    |
|----------------------------|------------------|----------------------------------------------------------------------------------------------------|
| Select Merchant            | Group            | This option allows a Group User to select a particular merchant                                                                   |
| Merchant Details           | Group/Individual | This page shows Demographic and Terminal information                                                                              |
| Processed Batches          | Group/Individual | Processed Batches shows the transactions that were completed at your terminals                                                    |
| Chargeback Status          | Group/Individual | This screen shows any Chargebacks that are currently in process                                                                   |
| Retrieval Request          | Group/Individual | This screen shows any Retrieval Requests currently in process                                                                     |
| Account                    | Group/Individual | This screen shows your daily funding totals                                                                                       |
| Merchant Payment<br>Advice | Group            | List credits and debits for your merchants                                                                                        |
| Authorisation History      | Individual       | This page shows all approved and declined authorisations completed by a merchant. It includes electronic and phone authorisations |
| Change Password            | Group/Individual | A User can change their Password on this page                                                                                     |

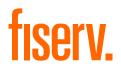

### 1.2.1 Select Merchant

This page is only available to a merchant that has Group Level Access. Where a merchant is not part of a Group, the user does not need to select a merchant.

The Select Merchant page allows a group level merchant to search for details on an individual merchant. By default, a group level user will access group information unless an individual merchant is selected on the Select Merchant page.

| C Image: montpage conversation                                                                                                    | Online Account Information 0000 × + |          |               |                                    |                        |         |               |                           |                             | - 0                       | × |
|----------------------------------------------------------------------------------------------------|-------------------------------------|----------|---------------|------------------------------------|------------------------|---------|---------------|---------------------------|-----------------------------|---------------------------|---|
| Profile       Transaction Activity       Funding       Reports       Merchant Activity       Transaction Handling       Chargebacks         Merchant Administration       Operations       Customer Service       User Administration       OmniPay         Select Merchant Number       Select Account       Image: Company Name:       Image: Company Name:       Image         |                                     | ntool    |               |                                    |                        |         |               |                           |                             | ० ★ 🛊 🖪                   |   |
| Profile Transaction Activity Funding Reports Merchant Activity Transaction Handling Chargebacks   Merchant Administration Operations Customer Service User Administration OmniPay   Select Merchant Number Select Trade Name Select Account Image: Select Account   Select Merchant Number Select Trade Name Select Account   Select Merchant Number Select Trade Name Company Name:   Address Line 1: Yiew Hierarchy Trade Name:   Var No./TAX ID/Doc No: Telephone: Bank Account Number:   Status: Active Terminal ID:                                                                                                    |                                     |          |               |                                    |                        |         | 000004 5514   | D. A                      | User I I and Drive          |                           |   |
| Merchant Administration       Operations       Customer Service       User Administration       OmniPay         Select Merchant Number       Select Trade Name       Select Account       Image: Select Trade Name       Image: Select Trade Name       Image: Select Trade Name       Image: Select Trade Name       Image: Select Trade Name       Image: Select Name       Image: Select Name       Image: Sel |                                     | rv.      |               |                                    |                        | UC      | 000021 - FDM  | 5 Australia   <u>Test</u> | <u>User   Legal   Priva</u> | <u>cy notice   Logour</u> |   |
| Select Merchant Number   Select Account    Select Merchant   Select Merchant    Merchant No::     Yiew Hierarchy     Trade Name:     * Company Name:     * Company Name:     * Address Line 1:     * Zip/Postcode:   House Number:     YAT No./TAX ID/Doc No:     Status:     Active   Terminal ID:   Client Reference Number:   Client Reference Number:                                                                                                    | Profile Transaction                 | Activity | Funding       | Reports                            | Merchant Activity      | Transac | tion Handling | Chargebac                 | ks                          |                           |   |
| Select Merchant         Merchant No::       Yiew Hierarchy       Trade Name:       * Company Name:       *         Address Line 1:       * Zip/Postcode:       House Number:       *         VAT No./TAX ID/Doc No:       Telephone:       Bank Account Number:       *         Status:       Active       Terminal ID:       Client Reference Number:                                                                                                    | Merchant Administration             | Oper     | rations       | Customer Service                   | User Administrati      | on O    | mniPay        |                           |                             |                           |   |
| Select Merchant         Merchant No::       Yiew Hierarchy       Trade Name:       * Company Name:       *         Address Line 1:       * Zip/Postcode:       House Number:       *         VAT No./TAX ID/Doc No:       Telephone:       Bank Account Number:       *         Status:       Active       Terminal ID:       Client Reference Number:                                                                                                    | Select Merchant Number              | ▼ Sele   | ct Trade Name | <ul> <li>Select Accourt</li> </ul> | nt 👻                   |         |               | Â                         | P 🕿 🚖 🔍                     |                           |   |
| Address Line 1:       Zip/Postcode:       House Number:         VAT No./TAX ID/Doc No.:       Telephone:       Bank Account Number:         Status:       Active       Terminal ID:       Client Reference Number:                                                                                                    | Select Merchant                     |          |               |                                    |                        |         |               |                           |                             |                           |   |
| Address Line 1:       Zip/Postcode:       House Number:         VAT No /TAX ID/Doc No.:       Telephone:       Bank Account Number:         Status:       Active       Terminal ID:       Client Reference Number:                                                                                                    | Merchant No.:                       |          | View          | Hierarchy                          | Trade Name:            |         | * Compan      | y Name:                   |                             | *                         | ) |
| Status: Active  Terminal ID: Client Reference Number:                                                                                                    | Address Line 1:                     |          | ]             |                                    | Zip/Postcode:          |         |               |                           |                             |                           |   |
| Search                                                                                                    | VAT No./TAX ID/Doc No.:             |          |               |                                    | Telephone:             |         | Bank Ac       | count Number:             |                             |                           |   |
|                                                                                                    | Status:                             | Active   |               | ×                                  | Terminal ID:           |         | Client Re     | eference Number:          |                             |                           |   |
|                                                                                                    | Search                              |          |               |                                    |                        |         |               |                           |                             |                           |   |
| Merchant No. 🔻 🔺 Trade Name VAT No./TAX ID/Doc No. Address Line 1 Telephone Status                                                                                                    |                                     |          |               |                                    |                        |         |               |                           |                             |                           |   |
|                                                                                                    | Merchant No.                        | • •      | Trade Nam     | e                                  | VAT No./TAX ID/Doc No. |         | Address       | Line 1                    | Telephone                   | Status                    |   |
|                                                                                                    |                                     |          |               |                                    |                        |         |               |                           |                             |                           |   |
|                                                                                                    |                                     |          |               |                                    |                        |         |               |                           |                             |                           |   |
|                                                                                                    |                                     |          |               |                                    |                        |         |               |                           |                             |                           |   |
|                                                                                                    |                                     |          |               |                                    |                        |         |               |                           |                             |                           |   |
|                                                                                                    |                                     |          |               |                                    |                        |         |               |                           |                             |                           |   |
|                                                                                                    |                                     |          |               |                                    |                        |         |               |                           |                             |                           |   |
|                                                                                                    |                                     |          |               |                                    |                        |         |               |                           |                             |                           |   |
|                                                                                                    |                                     |          |               |                                    |                        |         |               |                           |                             |                           | 1 |

If you know your eight, fourteen or fifteen-digit merchant number, it can be entered in the first Merchant No. field on this page and the change button selected. The result if successful, will show you Merchant Details page.

If you do not know your merchant number, you can enter information in one of the other fields. Where an \* is shown next to a field, you do not need to enter the exact name but the \* should be used at the end of the fields as a wildcard. Once the information has been keyed into one of the fields, the search button needs to be selected. The results that match your selection will appear in the bottom table on this page. Please select the appropriate Merchant No. hyperlink.

| Field Name              | Description                                                                                                    |
|-------------------------|----------------------------------------------------------------------------------------------------|
| Merchant No.            | The exact eight, fourteen or fifteen digit merchant number should be entered in this field                                                                                    |
| Trade Name              | Trade Name is the name printed on the Merchant receipts.<br>Please enter the exact name or part of the name and an *.<br>For example, you could enter Merchant 1 or Merchant* |
| Address Line 1          | Address Line 1 is the first address line of your address. An* can be used as a wildcard for your searches on this field                                                       |
| VAT No./TAX No.         | This is your ABN, if provided                                                                                                    |
| Telephone               | The exact telephone number stored in Merchant Services is required to be entered in this field                                                                                |
| Status                  | This option allows you to restrict your search to closed or active merchants                                                                                                  |
| Terminal ID             | The exact eight-digit terminal ID must be entered in this field                                                                                                    |
| Company Name            | The Company Name is usually your Legal Name. An * can be used as a wildcard for your searches in this field                                                                   |
| Bank Account Number     | The bank account number that your daily funding is credited to                                                                                                    |
| Client Reference Number | Not used                                                                                                    |

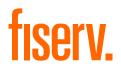

# 1.3 Profile Pages

#### 1.3.1 Merchant Details

The Merchant Details page is located under the profile tab and displays the merchant information held in the system.

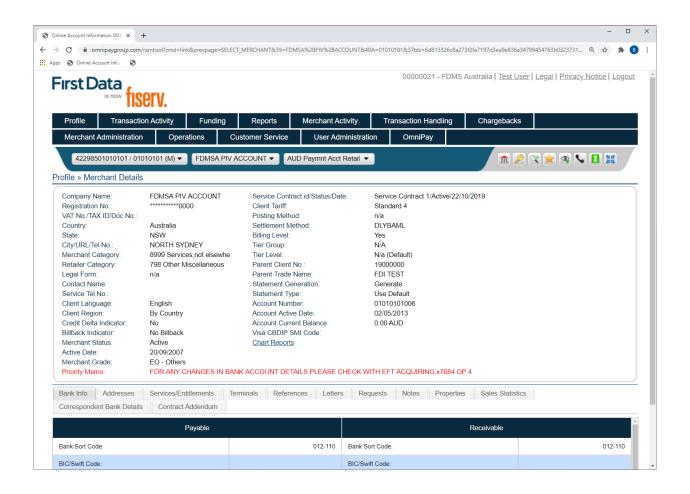

The screen shown above displays the following information:

- Company and contact details
- Bank account information
- Merchant account status

Further details are available by clicking on certain tabs displayed:

- Addresses Used for mailing statements and so on
- Services/Entitlements Card types accepted
- Terminal Information If applicable

# 1.4 Transaction Activity Pages

#### 1.4.1 Processed Batches

The Processed Batches page shows the batches that were submitted for a merchant or merchant group within a particular date range. It is possible to download this page into Excel or CSV format by selecting the 'Download' icon, which is located to the right of the search button.

| Online Account Informati                                                              | on 0000 × +                       |           |                   |                      |             |                 |                              | - 0                                   |
|---------------------------------------------------------------------------------------|-----------------------------------|-----------|-------------------|----------------------|-------------|-----------------|------------------------------|---------------------------------------|
| → C 🔒 omnig                                                                           | paygroup.com/ramtool              |           |                   |                      |             |                 |                              | ९ ★ 뵭 📵                               |
| pps 🔇 Online Accour                                                                   | nt Inf 📀                          |           |                   |                      |             |                 |                              |                                       |
| First Da                                                                              | <b>ta</b><br>••••• <b>fiserv.</b> |           |                   |                      | C           | 00000021 - FDMS | S Australia   <u>Test Us</u> | ser   Legal   Privacy Notice   Logout |
| Profile                                                                               | Transaction Activi                | ty Fundin | g Reports         | Merchant Activity    | Transaction | n Handling      | Chargebacks                  | Merchant Administration               |
| Operations                                                                            | Customer Se                       | rvice Use | er Administration | OmniPay              |             |                 |                              |                                       |
| 42298501010101 / 01010101 (M) 👻 FDINSA PIV ACCOUNT 🔻 AUD Paymnt Acct Retail 💌 🏦 🖉 🖹 🗮 |                                   |           |                   |                      |             |                 |                              |                                       |
| Transaction Activity » Processed Batches                                              |                                   |           |                   |                      |             |                 |                              |                                       |
|                                                                                       |                                   |           |                   |                      | [           |                 |                              |                                       |
| Posting Date -                                                                        | Start: 01/08/20                   | 20 🗾 🗾 E  | nd: 03/08/2020    | ) E Batch No.:       |             |                 |                              |                                       |
| Search                                                                                | 🛃 Download                        |           |                   |                      |             |                 |                              |                                       |
| Batch Date                                                                            | Posting Date                      | Batch No. | Terminal ID       | Description          | No of Items | Amount Total    | Batch Detail                 | Batch Less MSC Amount                 |
| 03/08/2020                                                                            | 03/08/2020                        | 00001451  | 65999900          | Misc. DR transaction | 1           | AUD 0.50        | View Batch                   | AUD 0.49                              |
| 01/08/2020                                                                            | 02/08/2020                        | 0000000   | 65999900          | Misc. DR transaction | 1           | AUD 0.10        | View Batch                   | AUD 0.10                              |
|                                                                                       |                                   |           | Prev Pa           | ge Next Page 1       | - 2 (2)     |                 |                              |                                       |
|                                                                                       |                                   |           |                   |                      |             |                 |                              |                                       |
|                                                                                       |                                   |           |                   |                      |             |                 |                              |                                       |
|                                                                                       |                                   |           |                   |                      |             |                 |                              |                                       |
|                                                                                       |                                   |           |                   |                      |             |                 |                              |                                       |
|                                                                                       |                                   |           |                   |                      |             |                 |                              |                                       |
|                                                                                       |                                   |           |                   |                      |             |                 |                              |                                       |
|                                                                                       |                                   |           |                   |                      |             |                 |                              |                                       |
|                                                                                       |                                   |           |                   |                      |             |                 |                              |                                       |
|                                                                                       |                                   |           |                   |                      |             |                 |                              |                                       |
|                                                                                       |                                   |           |                   |                      |             |                 |                              |                                       |

| Field Name   | Description                                                                                                    |
|--------------|----------------------------------------------------------------------------------------------------|
| Batch Date   | The date assigned to the batch when it was submitted for processing                                                                                                    |
| Posting date | The date on which the batch was processed by the system                                                                                                    |
| Batch No.    | The number assigned when the batch is submitted. These numbers need not be unique                                                                                                    |
| Terminal ID  | The terminal ID of the point of sales system that created the batch of transaction                                                                                                    |
| Description  | A text description of the transaction type. The two most common values seen will be 'Misc. DR transaction' for purchases and 'Misc. C transaction' for refunds/credits                                |
| No. of Items | The number of transactions in the batch                                                                                                    |
| Amount Total | The total value (net) of the batch                                                                                                    |
| Batch Detail | 'View Batch' is displayed as a hyperlink, and when selected, brings the user to<br>the Processed Transactions 'Transactions' page, which displays the individual<br>transactions that make up a batch |

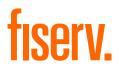

# 1.4.2 Processed Transactions – Transactions Page

The Processed Transactions – Transactions page is accessed by selecting a Batch Detail 'View Batch' hyperlink on the Processed Batches page or the 'Batch No'. hyperlink on the Processed Transactions page. The Transactions page displays all the transaction information for a particular batch.

It is possible to search for transactions with a particular card number or item within the batch. For security reasons, the full card number will not be displayed. Please note that to search for a particular card number across all batches, it is necessary to use the Processed Transactions page.

It is possible to download this page in CSV format by selecting the 'Download' icon, which is located to the right of the search button.

| 🕙 Onl | ine Account In | formation 000 | × +                       |              |                 |                 |                   |                |                        |              |                   |                     |             |                    |                 |                |                  | - 0            | × |
|-------|----------------|---------------|---------------------------|--------------|-----------------|-----------------|-------------------|----------------|------------------------|--------------|-------------------|---------------------|-------------|--------------------|-----------------|----------------|------------------|----------------|---|
| ← →   |                |               |                           | l?cmd=link&p | orevpage=PROCES | SED_BATCHES     | &nextpage=T       | RANSACTIONS    | k40=4229850101         | 0101&13=0    | 00001451&61=0     | 03031031611&1       | 4=03/08/202 | 0&15=030310316     | 118(62=659      | 99900&62g=1    | Misc Q 🖞         | r 🗯 📵          | : |
|       | Online         |               |                           |              |                 |                 |                   |                |                        |              |                   | 00000               | 021 EDM     | IS Australia   T   | act Llear       | Legal D        | ivacy Notice     | Logout         |   |
| F     | irst [         |               |                           |              |                 |                 |                   |                |                        |              |                   | 00000               | 021-FDIV    |                    | <u>est user</u> | Leyal   FI     | IVACY NOLICE     | <u>I LUguu</u> |   |
|       |                | is nov        | <b>TISER</b>              |              |                 |                 |                   |                |                        |              |                   |                     |             |                    |                 |                |                  |                |   |
|       | Profile        | Tra           | ansaction Act             | ivity        | Funding         | Reports         | Me                | erchant Activ  | ity Tra                | Insaction    | Handling          | Charge              | backs       | Merchant           | Administr       | ation          | Operation        | s              |   |
|       | Custome        | er Servic     | e Use                     | r Administr  | ation C         | mniPay          |                   |                |                        |              |                   |                     |             |                    |                 |                |                  |                |   |
|       | 4229           | 85010101      | 01 / 0101010 <sup>-</sup> | (M) 🔻        | FDMSA PIV AC    |                 | AUD Pa            | ymnt Acct Re   | tail 👻                 |              |                   |                     |             | <b>m</b>           |                 | o 🚖 a          |                  | 112<br>25      |   |
| Tr    | ansactior      | n Activity    | · » Processed             | Batches :    | » Transaction   | s               |                   |                |                        |              |                   |                     |             |                    |                 |                |                  | _              |   |
|       | Merchant       | t No · 4      | 122985010101              | 01           |                 |                 |                   |                |                        |              |                   |                     |             |                    |                 |                |                  |                |   |
|       | Batch No       |               | 0001451                   |              |                 |                 | _                 |                | _                      |              |                   |                     |             |                    |                 |                |                  |                |   |
|       | Card No.       |               |                           |              | Transacti       | on Item No      | .:                |                |                        |              |                   |                     |             |                    |                 |                |                  |                |   |
|       | Search         |               | Download                  |              |                 |                 |                   |                |                        |              |                   |                     |             |                    |                 |                |                  |                |   |
|       | <b>T</b>       | <b>T</b>      |                           |              |                 | 01              | 01                | Tomotout       | Touris                 |              | <b>T</b>          |                     |             | March              | 0               | 0              | Posted           |                |   |
|       | Trans<br>Date  | Tran<br>Time  | Item No                   | Туре         | Card No.        | Card<br>Type    | Capture<br>Method | Terminal<br>ID | Terminal<br>Capability | Auth<br>Code | Trans<br>Curr/Amt | Account<br>Curr/Amt | Status      | Merch<br>Tran Ref. | Cross<br>Rate   | Custom<br>Data | Tran.<br>Charges |                |   |
| 0     | 3/08/2020      | 11:57:37      | 03030981695               | Purchase     | **************  | CUP<br>Platinum | Manual            | 65999900       | No terminal manual     | 376149       | AUD 0.50          | AUD 0.50            | Cleared     | 85425947834        |                 |                | Charges          | Addendun       | n |
|       |                |               |                           | 1            | 1               | - Tradinani     | Prev Page         | Next Pag       |                        | (1)          |                   | 1                   | 1           |                    |                 |                | 1                |                | 1 |
|       |                |               |                           |              |                 |                 |                   |                |                        |              |                   |                     |             |                    |                 |                |                  |                |   |
|       |                |               |                           |              |                 |                 |                   |                |                        |              |                   |                     |             |                    |                 |                |                  |                |   |
|       |                |               |                           |              |                 |                 |                   |                |                        |              |                   |                     |             |                    |                 |                |                  |                |   |
|       |                |               |                           |              |                 |                 |                   |                |                        |              |                   |                     |             |                    |                 |                |                  |                |   |
| 4     |                |               |                           |              |                 |                 |                   |                |                        |              |                   |                     |             |                    |                 |                |                  |                | • |

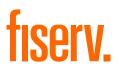

# 1.4.3 Transaction Addendum Page

If the transaction has addendum records, or additional information, an 'Addendum' hyperlink will be shown. Selecting this link displays the Transaction Addendum page.

|                       | tralia - LPD: 03/08/2020 CPD: 04/08/2020 - Google ( |                                  |                        |                                          | - 0                                    |
|-----------------------|-----------------------------------------------------|----------------------------------|------------------------|------------------------------------------|----------------------------------------|
| nipaygroup.com/ramtoo | ol?cmd=link&nextpage=ADDENDUM&23c=                  | 20200803&67AA=03030981695&84C=Y& | 123=Addendum&37bls=6d8 | 813326c8a273f2fa7197d3ea9e836a3478945476 | 3b03237314bcaab976c6a0d7159ba55aac68df |
| Transaction Detail    |                                                     |                                  |                        |                                          |                                        |
| Merchant No.:         | 01010101 / 42298501010101                           |                                  | Card No.:              | *************8833                        |                                        |
| Posted Date:          | 03/08/2020                                          |                                  | ARN:                   | 57800360216030309816954                  |                                        |
| Addendum Type: A      | Additional Data                                     |                                  |                        |                                          |                                        |
| Business Type:        |                                                     |                                  | Cardholder Name        | e:                                       |                                        |
| Shipping Address:     |                                                     |                                  | Original Custom        | Data:                                    |                                        |
| Order Date:           |                                                     |                                  | Custom Data:           |                                          |                                        |
| Product Service Des   | scription:                                          |                                  | G.M.T.:                |                                          |                                        |
| Adjustment Ind.:      |                                                     |                                  | Amex Charge De         | escriptor:                               |                                        |
| Auth Date:            |                                                     | 0803 (MMDD)                      | Address Verificat      | tion Code:                               |                                        |
| DCC Conversion Fla    | ag:                                                 | 000                              | DCC Issuer Amo         | unt:                                     | 0.00                                   |
| DCC Issuer Curr Co    | ode:                                                |                                  | Fee Sequence C         | ode:                                     |                                        |
| Internal Merchant A   | Account:                                            |                                  | Submission Id:         |                                          |                                        |
| MPS Indicator:        |                                                     |                                  | MPS Program Co         | ode:                                     |                                        |
| MPS Product Code:     |                                                     |                                  | MPS Tenor:             |                                          |                                        |
| Amount Earned:        |                                                     |                                  | Amount Redeem          | ed:                                      |                                        |
| UCAF Indicator:       |                                                     |                                  |                        |                                          |                                        |
| Payer Name:           |                                                     |                                  | Payer Address:         |                                          |                                        |
| Payer Post Code:      |                                                     |                                  | Payer City:            |                                          |                                        |
| Payer State:          |                                                     |                                  | Payer Country:         |                                          |                                        |
| Session ID:           |                                                     |                                  | Surcharge Amou         | int:                                     |                                        |
| E-Wallet Type:        |                                                     |                                  | V.me Additional A      | Auth Method:                             |                                        |
| PPOL Program Data     | a:                                                  |                                  | V.me Additional A      | Auth Reason Code:                        |                                        |
| Tip Amount:           |                                                     | 0.00                             | Cardholder VAT /       | Amount:                                  |                                        |
| Cardholder Consum     |                                                     |                                  | Cashback Amour         | nt:                                      | 0.00                                   |
| Custom Tracking Nu    | umber:                                              |                                  |                        |                                          |                                        |
|                       |                                                     | Prev Page Next Page              | 1 (1)                  |                                          |                                        |
|                       |                                                     |                                  |                        |                                          |                                        |
|                       |                                                     |                                  |                        |                                          |                                        |

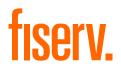

# 1.4.4 Chargeback Status

The Chargeback Status page shows the transactions involved in the chargeback lifecycle. The transactions are grouped together by the ARN (Acquirer Reference Number), which is assigned to the original transaction. This number is unique.

It is possible to search for chargebacks using the following criteria:

- Merchant Number
- Card Number
- ARN
- Reason Code
- Card Scheme (card type)

In all cases, a date range must be specified. To avoid delays, restrictions are imposed on the size of the date range that may be searched.

| Funding         Reports           e         User Administration           FDMSA PIV ACCOUNT •         • | Merchant Activity OmniPay AUD Acq Disput Trans - 0 | Transaction Handling                                                    | Chargebacks                                                                                                    | Merchant Admin                                                                                     |                                                                                                    |
|----------------------------------------------------------------------------------------------------|----------------------------------------------------|-------------------------------------------------------------------------|----------------------------------------------------------------------------------------------------|----------------------------------------------------------------------------------------------------|----------------------------------------------------------------------------------------------------|
| FDMSA PIV ACCOUNT 🗸                                                                                     |                                                    |                                                                         | <b>1</b>                                                                                                    | 0 🖕 @ 📞                                                                                            |                                                                                                    |
|                                                                                                    | AUD Acq Disput Trans - C                           | Closed -                                                                | 🟦 🔎 🔍                                                                                                    | o 🖕 👁 📞                                                                                            |                                                                                                    |
|                                                                                                    |                                                    |                                                                         |                                                                                                    |                                                                                                    |                                                                                                    |
|                                                                                                    |                                                    |                                                                         |                                                                                                    |                                                                                                    |                                                                                                    |
| atus                                                                                                    |                                                    |                                                                         |                                                                                                    |                                                                                                    |                                                                                                    |
|                                                                                                    |                                                    |                                                                         |                                                                                                    |                                                                                                    |                                                                                                    |
|                                                                                                    | 03/08/2020                                         | Reason                                                                  |                                                                                                    |                                                                                                    | ~                                                                                                    |
| ARN:                                                                                                    |                                                    | Code:                                                                   | ~                                                                                                    |                                                                                                    |                                                                                                    |
| Item                                                                                                    | ALL 🗸                                              | Scheme:                                                                 |                                                                                                    |                                                                                                    |                                                                                                    |
| Type.                                                                                                   |                                                    |                                                                         |                                                                                                    |                                                                                                    |                                                                                                    |
|                                                                                                    |                                                    |                                                                         |                                                                                                    |                                                                                                    |                                                                                                    |
|                                                                                                    |                                                    | CN Orig Post Date Orig Ty<br>Orig Tran Date Orig Tran                   | be Merch Sett Amt<br>Amt Netwk Sett Amt                                                                                         |                                                                                                    | Auth Code<br>Batch No.                                                                                                   |
|                                                                                                    |                                                    |                                                                         |                                                                                                    |                                                                                                    | Dulloi Tito.                                                                                                    |
|                                                                                                    |                                                    |                                                                         |                                                                                                    |                                                                                                    |                                                                                                    |
|                                                                                                    |                                                    |                                                                         |                                                                                                    |                                                                                                    |                                                                                                    |
|                                                                                                    |                                                    |                                                                         |                                                                                                    |                                                                                                    |                                                                                                    |
| 22                                                                                                    | ARN:<br>Item<br>Type:<br>Card Any Reason Code      | End:     03/08/2020       ARN:       Item       Type:       ALL       Y | End: 03/08/2020 Reason<br>Code: All<br>ARN: Carld<br>Scheme: All<br>Type: ALL<br>Card top Reason Code on ong Post Date Orig Typ | End:     03/08/2020     Reason     All       ARN:     Code:     All       Item     Scheme:     All | End:     03/08/2020     Reason<br>Code:     All       ARN:     Card<br>Scheme:     All       Item<br>Type:     ALL     V |

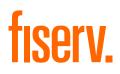

| Field Name                        | Description                                                                            |
|-----------------------------------|----------------------------------------------------------------------------------------|
| Merchant No.                      | The merchant number assigned to each merchant                                          |
| Posting Date                      | The date on which the batch was processed by the system                                |
| Item Type                         | Possible values are:                                                                   |
|                                   | • First Chargeback: First time this item has been received as a chargeback             |
|                                   | Chargeback Transfer: Transfer of a Chargeback, usually debited to the merchant         |
|                                   | Transfer Reversal: A reversal of a previous chargeback transfer                        |
|                                   | • Second Chargeback: The second time the transaction has been received as a chargeback |
| Card No.                          | Card Number                                                                            |
| ARN                               | Acquirer Reference Number. A unique number assigned to each transaction                |
| Reason Code<br>Reason Description | The card scheme chargeback reason code and a description of the reason code            |
| Cur                               | The currency the merchant transacts in                                                 |
| Amount                            | The amount of the transaction                                                          |
| CCN                               | Chargeback Control Number                                                              |
| Orig Post Date                    | The posting date of the original transaction                                           |
| Orig Tran Date                    | The transaction date of the original transaction                                       |
| Orig Type                         | The type of original transaction                                                       |
| Orig Tran Amt                     | The currency and amount of the original transaction                                    |
| Merch Sett Amt                    | The amount settled with the merchant for the original transaction                      |
| Netwk Sett Amt                    | The currency and amount settled with the card scheme                                   |
| Orig Slip                         | Internal system reference of the original transaction                                  |
| Item Slip                         | Internal system reference for the chargeback transaction                               |
| Auth Code                         | The authorisation code for the original transaction                                    |
| Batch no.                         | The batch number in which the original transaction is located                          |
| Merchant DBA Name                 | The merchant's trading name                                                            |
| Merchant Tran Ref.                | The merchant's transaction reference number                                            |
| Capture Method                    | How the original transaction was processed                                             |

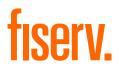

# 1.4.5 Chargeback Status Detail Page

The Chargeback Status Detail page shows the transaction details for a particular transaction involved in a chargeback's lifecycle. Selecting the ARN hyperlink accesses the Chargeback Status Detail page.

| ine Account Information 00        | ∞ × +                              |                    |                        |                  |                                |                              | - C                                 |
|-----------------------------------|------------------------------------|--------------------|------------------------|------------------|--------------------------------|------------------------------|-------------------------------------|
|                                   |                                    | &prevpage=CHARGEBA | CK_STATUS&nextpage=CHA | RGEBACK_STATUS_E | DETAIL&67AA=03028846674&61AA=0 | 038t37bls=6d813326c8a2       | 73f2fa7197d3ea9e836a 🍳 🛧 🌻          |
| Online Account Inf                | 🕲                                  |                    |                        |                  |                                |                              |                                     |
| irst Data                         | a                                  |                    |                        |                  | 00000021 - FD                  | NS Australia   <u>Test U</u> | ser   Legal   Privacy Notice   Logo |
| is no                             |                                    |                    |                        |                  |                                |                              |                                     |
|                                   | ~ <b>tiserv.</b>                   |                    |                        |                  |                                |                              |                                     |
| Profile Tr                        | ansaction Activity                 | Funding            | Reports Merch          | ant Activity     | Transaction Handling           | Chargebacks                  | Merchant Administration             |
| Operations                        | Customer Service                   | User Adminis       | stration OmniP         | ау               |                                |                              |                                     |
| 42209501010                       | 101 / 01010101 (M) 👻               | FDMSA PIV ACCO     |                        | sput Trans - Clo | eod =                          |                              |                                     |
| 42298501010                       |                                    | PDIVISA PIV ACCO   |                        | sput trans - Cio | seu 🗸                          | <b>II P</b> 9                | 2 💿 🚖 🕿 💊 🖪 🐹                       |
| ansaction Activit                 | y » Chargeback Status              | » Chargeback S     | tatus Detail           |                  |                                |                              |                                     |
| Towns of a T                      | D                                  |                    |                        |                  |                                |                              |                                     |
| Transaction Type:<br>Reason Code: | Re-presentment<br>Cardholder reque | set                |                        |                  | Transfer acct:                 |                              |                                     |
| Reason Code.                      | Cardholder reque                   | 51                 |                        |                  | transier acci.                 |                              |                                     |
| Card No.:                         | *********9860                      |                    |                        |                  | Merchant No:                   |                              |                                     |
| ARN:                              | 74229850021002                     | 2573761862         |                        |                  | Acct. Type:                    |                              |                                     |
| Issuer Ref:                       | 000000                             |                    |                        |                  |                                |                              |                                     |
| Transfer\Chargeba                 | ack Amts.:                         |                    |                        |                  | Remainder Acct:                |                              |                                     |
|                                   | Acct. amount:                      |                    | AUD 0.00               |                  | Merchant No:                   |                              | /                                   |
|                                   | Trans.Amount:                      |                    | AUD -27.41             |                  | Acct. Type:                    |                              |                                     |
| Posted amts.:                     |                                    |                    |                        |                  |                                |                              |                                     |
|                                   | Acct. amount:                      |                    | AUD -27.41             |                  | Rental Agreement N             | 0:                           |                                     |
|                                   | Trans.Amount:                      |                    | AUD -27.41             |                  | =                              |                              |                                     |
| Pres. Details .:                  |                                    |                    |                        |                  |                                |                              |                                     |
|                                   | Type:                              |                    | Purchase               |                  | E-Wallet Type:                 |                              |                                     |
|                                   | Trans Date:                        |                    | 20200121               |                  | V.me Additional Auth           | Method                       |                                     |
|                                   | Trans.Amount:                      |                    | AUD 2220.40            |                  | V.me Additional Auth           | Reason Code                  |                                     |
|                                   | Settle.Amount:                     |                    | AUD 2220.40            |                  | PPOL Program Data              |                              |                                     |
|                                   |                                    |                    |                        |                  | -                              |                              |                                     |
| Message Text:                     |                                    |                    |                        |                  | Note Text:                     |                              |                                     |
|                                   |                                    |                    |                        |                  |                                |                              |                                     |
|                                   |                                    |                    |                        |                  |                                |                              |                                     |
|                                   |                                    |                    |                        |                  |                                |                              |                                     |
|                                   |                                    |                    |                        |                  |                                |                              |                                     |

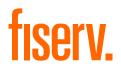

# 1.4.6 Retrieval Requests

The Retrieval Request page displays incoming retrieval requests from the card schemes. It is possible to search for requests for a particular card number or ARN.

| Online Account Information ( | 00: × +                           |                               |                          |                                 |                                 | - 0                                  |
|------------------------------|-----------------------------------|-------------------------------|--------------------------|---------------------------------|---------------------------------|--------------------------------------|
| → C                          | group.com/ramtool?cmd=load&n      | nextpage=RETRIEVAL_REQUEST&45 | CC=9&42f4=12&37bls=6d813 | 326c8a273f2fa7197d3ea9e836a3478 | 9454763b03237314bcaab976c       | 6a0d7159ba55aac68dfb 🍳 🛧 🌻 📵         |
| Apps 🔇 Online Account In     | f 🕲                               |                               |                          |                                 |                                 |                                      |
| First Data                   | a .                               |                               |                          | 00000021 - FI                   | OMS Australia   <u>Test Use</u> | er   Legal   Privacy Notice   Logout |
| is no                        |                                   |                               |                          |                                 |                                 |                                      |
| Profile T                    | ransaction Activity               | Funding Reports               | Merchant Activity        | Transaction Handling            | Chargebacks                     | Merchant Administration              |
| Operations                   | Customer Service                  | User Administration           | OmniPay                  |                                 |                                 |                                      |
| 42298501010                  | )101 / 01010101 (M) 🔻 🛛 F         | FDMSA PIV ACCOUNT 👻           | AUD Acq Disput Trans -   | Closed -                        | 🏦 🔎 😒                           | S 🗙 🗣 📞 🖪 🐹                          |
|                              |                                   |                               |                          |                                 |                                 |                                      |
| 😣 No Results F               | bund                              |                               |                          |                                 |                                 |                                      |
| Transaction Activi           | ty » Retrieval Request            |                               |                          |                                 |                                 |                                      |
| Search for: 🔿 S              | elected Merchant only             | All Merchants                 |                          |                                 |                                 |                                      |
|                              |                                   |                               |                          |                                 |                                 |                                      |
|                              | Pos                               | sting Date - Start: 01/08/20  | 20                       | End: 03/08/2020                 |                                 |                                      |
| Full Card No. d              |                                   | ARN:                          |                          | Card Scheme: All                | ~                               | Search                               |
| Last 4 digits                |                                   |                               |                          |                                 |                                 |                                      |
| Manuala and Ma               | 14-m T-m-                         | 4.51                          | <b>5</b> .000            |                                 | D-4-                            | Quert No.                            |
| Merchant No.<br>/Client No.  | Item Type<br>RR Date              | ARN<br>Issuer No.             | Fulfillmo<br>Descrip     |                                 |                                 | Card No.<br>Orig Type                |
|                              | Reason Code<br>Reason Description | Item Slip Num<br>Card Scheme  | ber                      |                                 | Curr/Amt<br>tt Curr/Amt         | Orig Slip Number<br>Auth Code        |
|                              | Reason Description                | Custom Data                   |                          |                                 | tt Curr/Amt                     | Orig Batch Number                    |
|                              |                                   |                               |                          |                                 |                                 | RAN                                  |
|                              |                                   |                               |                          |                                 |                                 |                                      |
|                              |                                   |                               |                          |                                 |                                 |                                      |
|                              |                                   |                               |                          |                                 |                                 |                                      |
|                              |                                   |                               |                          |                                 |                                 |                                      |
|                              |                                   |                               |                          |                                 |                                 |                                      |
|                              |                                   |                               |                          |                                 |                                 |                                      |
|                              |                                   |                               |                          |                                 |                                 |                                      |
|                              |                                   |                               |                          |                                 |                                 |                                      |
|                              |                                   |                               |                          |                                 |                                 |                                      |
|                              |                                   |                               |                          |                                 |                                 |                                      |

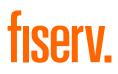

| Field Name                        | Description                                                                                             |
|-----------------------------------|----------------------------------------------------------------------------------------------------|
| Merchant No.                      | The merchant number assigned to each merchant                                                           |
| Item type                         | Always 'Retrieval Request'                                                                              |
| RR Date                           | The date the request was loaded to the system                                                           |
| Reason Code<br>Reason Description | The card scheme chargeback reason code and a description of the reason code                             |
| ARN                               | Acquirer Reference Number. A unique number assigned to each transaction                                 |
| Issuer No.                        | The issuer reference number                                                                             |
| Item Slip Number                  | Internal system reference for the retrieval request transaction                                         |
| Card Scheme                       | Visa or Mastercard                                                                                      |
| Fulfilment Date                   | The date on which the transaction information provided by the merchant was sent back to the card scheme |
| Description                       | A free-form text note entered by your bank and associated with the request                              |
| Orig Post Date                    | The posting date of the original transaction                                                            |
| Orig Tran date                    | The transaction date of the original transaction                                                        |
| Orig Tran Curr/Amt                | The currency and amount of the original transaction                                                     |
| Merch Sett Curr/Amt               | The amount settled with the merchant for the original transaction                                       |
| Netwrk Sett Curr/Amt              | The currency and amount settled with the card scheme                                                    |
| Card No.                          | Card Number                                                                                             |
| Original Type                     | Original transaction type that is Purchase/Refund                                                       |
| Orig Slip Number                  | Internal system reference of the original transaction                                                   |
| Auth Code                         | The authorisation code for the original transaction                                                     |
| Orig Batch No.                    | The batch number in which the original transaction is located                                           |
| RAN                               | Car rental agreement number, if supplied with the original                                              |

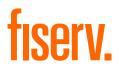

# 1.4.7 Processed Transactions

The Processed Transactions page shows all processed transactions for all merchants within your merchant group or only for a particular merchant.

It is possible to restrict the search to a particular card number, ARN, transaction type, Acquirer BIN, authorisation code and date range. The authorisation code must be used in conjunction with the card number and/or ARN. Restrictions are placed on the date range that can be searched at any one time.

If the 'Order Results' checkbox is ticked, the results will be ordered by:

- Ascending by merchant number
- Descending by posting date
- Ascending by batch number

It is possible to download this page into a CSV format by selecting the 'Download' icon, which is located to the right of the search button.

| C Image: monipagroup.com/ranted   pp   C   Image: monipagroup.com/ranted   pp   C   Image: monipagroup.com/ranted   Image: monipagroup.com/ranted                                                                                                    | tration               |  |  |  |  |  |  |  |  |  |  |
|----------------------------------------------------------------------------------------------------|-----------------------|--|--|--|--|--|--|--|--|--|--|
| Profile       Transaction Activity       Funding       Reports       Merchant Activity       Transaction Handling       Chargebacks       Merchant Administration         Operations       Customer Service       User Administration       OmnlPay         42298501010101 / 01010101 (M)       FDMSA PIV ACCOUNT       AUD Paymnt Acct Retail       Image: Comparison of the service       Image: Comparison of the service       Image: Comparison                                                                                                    | tration               |  |  |  |  |  |  |  |  |  |  |
| Profile       Transaction Activity       Funding       Reports       Merchant Activity       Transaction Handling       Chargebacks       Merchant Administration         Operations       Customer Service       User Administration       OmniPay         42298501010101 / 01010101 (M)       FDMSA PIV ACCOUNT       AUD Paymnt Acct Retail       Image: Comparison of the second second sec |                       |  |  |  |  |  |  |  |  |  |  |
| 42298501010101 / 01010101 (M)        FDMSA PIV ACCOUNT        AUD Paymnt Acct Retail          ransaction Activity » Processed Transactions         Search for:       Selected Merchant only       All Merchants         Full Card No. or Last<br>4 digits:       Transaction<br>Type:       All       Acquirer BIN/ICA:       All         Full or 4 character       Reciirer       Merchant Name:       Internal Merchant<br>Account:       Auth Code:       Transaction Country:       All         FPI:       Batch No:       Transaction Currency:       All Currencies       All Currencies                                                                                                    |                       |  |  |  |  |  |  |  |  |  |  |
| Search for:       Selected Merchant only       All Merchants         Full Card No. or Last<br>4 digits:       Transaction<br>Type:       All       Acquirer BIN/ICA:       All         Full or 4 character       Transaction<br>Type:       Acquirer       Merchant Name:       Internal Merchant Name:       Internal Me                                                                                                    |                       |  |  |  |  |  |  |  |  |  |  |
| Search for:       •       Selected Merchant only       All Merchants         Full Card No. or Last<br>4 digits:       Transaction<br>Type:       All       Acquirer BIN/ICA:       All         Full or 4 character       Ref:       Merchant Name:           Internal Merchant<br>Account:       Auth Code:       Transaction Country:       All          FPI:       Batch No:       Transaction Currency:       All Currencies                                                                                                    |                       |  |  |  |  |  |  |  |  |  |  |
| Full Card No. or Last       Transaction       All       Acquirer BIN/ICA:       All         4 digits:       Type:       All       Acquirer BIN/ICA:       All         Full or 4 character       Acquirer       Merchant Name:       Internal Merchant         Internal Merchant       Auth Code:       Transaction Country:       All         FPI:       Batch No.:       Transaction Currency:       All Currencies                                                                                                    |                       |  |  |  |  |  |  |  |  |  |  |
| 4 digits:     Type:     All     Acquirer biNICA.     All       Full or 4 character     Acquirer     Acquirer     Merchant Name:     Internal Merchant       Internal Merchant     Auth Code:     Transaction Country:     All       FPI:     Batch No.:     Transaction Currency:     All Currencies                                                                                                    |                       |  |  |  |  |  |  |  |  |  |  |
| UTI:     Ref.:     Merchant Name:       Internal Merchant<br>Account:     Auth Code:     Transaction Country:       FPI:     Batch No.:     Transaction Currency:                                                                                                    | Full Card No. or Last |  |  |  |  |  |  |  |  |  |  |
| Account:     Auth Code:     Transaction Country:     All       FPI:     Batch No.:     Transaction Currency:     All Currencies                                                                                                    |                       |  |  |  |  |  |  |  |  |  |  |
|                                                                                                    | j                     |  |  |  |  |  |  |  |  |  |  |
| Trans. Amt From: To: Terminal Id:                                                                                                    | ~                     |  |  |  |  |  |  |  |  |  |  |
|                                                                                                    |                       |  |  |  |  |  |  |  |  |  |  |
| Posting Date - Start: 01/08/2020 🗷 End: 03/08/2020 🗷 Group By Merchant / Batch No.:                                                                                                    |                       |  |  |  |  |  |  |  |  |  |  |
| Search 🖢 Download                                                                                                    |                       |  |  |  |  |  |  |  |  |  |  |
| Merchant No. Batch No. Transaction Date Posting Date Type Card No. UTI Status Trans. Curr Brans Amount AUD Curr Around Commiss Charge                                                                                                    |                       |  |  |  |  |  |  |  |  |  |  |
| 42298501010101 00001451 03/08/2020 03/08/2020 Purchase ********8833 Cleared AUD 0.50 0.50 AUD 0.50 0.01                                                                                                    | 0.49                  |  |  |  |  |  |  |  |  |  |  |
| 42298501010101 00000000 01/08/2020 02/08/2020 Purchase ********0272 Cleared AUD 0.10 0.10 AUD 0.10 0.00                                                                                                    |                       |  |  |  |  |  |  |  |  |  |  |
|                                                                                                    | 0.10                  |  |  |  |  |  |  |  |  |  |  |

| Field Name          | Description                                                                                                    |
|---------------------|----------------------------------------------------------------------------------------------------|
| Merchant No.        | The merchant number assigned to each merchant. Selecting the hyperlink takes you to the Merchant Details page                                                                                                    |
| Batch No.           | The number assigned when the batch is submitted. These numbers need not<br>be unique. The batch number is displayed as a hyperlink, and when selected,<br>brings the user to the 'Transactions' page, which displays the individual<br>transactions that make up the batch.       |
| Transaction Date    | The date the transaction was performed                                                                                                    |
| Posting Date        | The date on which the transaction was processed by the system                                                                                                    |
| Туре                | The type of transactions. Usually 'Purchase' or 'Refund (Credit)'                                                                                                    |
| Card No.            | Card number                                                                                                    |
| Status              | Transaction status. Possible values include:                                                                                                    |
|                     | Cleared: The transaction has been processed and the value credited to the merchant                                                                                                    |
|                     | Processed: The transaction has been loaded into the system but not yet funded to the merchant                                                                                                    |
|                     | Reprocessed: The transaction initially was rejected by the system when first loaded, but has since been corrected or declined                                                                                                    |
|                     | The status may also show as an error status such as 'Service Not Assigned',<br>which may indicate an issue with the transaction itself or with the configuration<br>of the merchant account on the system. Your bank will investigate these and<br>advise you of the need arises. |
| Trans Curr          | The transaction currency at the point of sale                                                                                                    |
| Trans Amt           | The transaction amount at the point of sale, expressed in the transaction currency                                                                                                    |
| Acct Curr           | The account currency                                                                                                    |
| Acct Amount Gross   | The gross value of the transaction, before the deduction of charges                                                                                                    |
| Acct Total Charges  | Calculated as 'Acct Amount Gross' minus 'Acct Amount Net'                                                                                                    |
| Acct Amount Net     | The net value of the transaction, after the deduction of charges                                                                                                    |
| Value Date          | If populated, contains the date on which a payment to the merchant will be generated. If not filled, the information is not available.                                                                                                    |
| Capture Method      | How the transaction was processed                                                                                                    |
| Internal Batch No.  | A system reference number for the batch that contains the transaction                                                                                                    |
| Merch Tran Ref      | The merchant's transaction reference                                                                                                    |
| Acquirer Ref        | The bank's reference number                                                                                                    |
| Auth Code           | The authorisation Code                                                                                                    |
| Merchant Name       | Merchant Name that appears as the Trade Name                                                                                                    |
| Transaction Country | Country in which the transaction was processed                                                                                                    |
| Acquirer BIN/ICA    | Scheme ID                                                                                                    |
| Expiry Date         | Expiry date                                                                                                    |

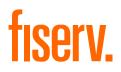

# 1.5 Funding Pages

# 1.5.1 Account Page

The Account page shows the postings to merchant accounts for the specified range of posting dates. All monetary items affecting a merchant's account(s) can be viewed through this page.

It is possible to download this page into a CSV format by selecting the 'Download' icon, which is located to the right of the search button.

|                                        |               | serv.                     |            |               |           |                |                |              |                 |                     | lia   <u>Test User   Le</u> |                 |            | 0         |
|----------------------------------------|---------------|---------------------------|------------|---------------|-----------|----------------|----------------|--------------|-----------------|---------------------|-----------------------------|-----------------|------------|-----------|
| Profile                                |               | tion Activity Funding     | Re         | ports Me      | erchant / | Activity       | Trans          | action F     | landling        | Cha                 | rgebacks N                  | lerchant Adm    | inistratio | n         |
| Operation                              | ns Cus        | stomer Service User A     | Administra | ation Om      | niPay     |                |                |              |                 |                     |                             |                 |            |           |
| 42298                                  | 501010101 / 0 | 1010101 (M) 🔻 🛛 FDMSA PI  | ACCOUN     | NT 🔻 🛛 AUD Pa | ymnt Ac   | ct Retail 🔻    |                |              |                 |                     | ft 🔎 🔍 📀                    | 🚖 🗣 📞           | <b>1</b>   |           |
| unding » A                             | ccount        |                           |            |               |           |                |                |              |                 |                     |                             |                 |            |           |
| Posting Da                             | ite 🔍 Value I | Date O                    |            |               |           |                |                |              |                 |                     |                             |                 |            |           |
| From: 0                                | 1/08/2020     | To: 03/08/2020            |            |               |           |                |                |              |                 |                     |                             |                 |            |           |
| C Search                               | 👤 Down        | laad                      |            |               |           |                |                |              |                 |                     |                             |                 |            |           |
| Search                                 | Down          | load                      |            |               |           |                |                |              |                 |                     |                             |                 |            |           |
| Posted<br>Date                         | Value<br>Date | Trans Type                | Slips      | Ref No        | Rev.      | Trans.<br>Curr | Trans.<br>Amt. | Acc.<br>Amt. | Acc.<br>Charges | Acc.<br>Amt.<br>Net | Card Type                   | Batch No.       | ARN        | Adde<br>A |
| 03/08/2020                             | 03/08/2020    | Merchant Purchase Deposit | 1          | 03031124221   |           | AUD            | 0.50           | 0.50         | 0.00            | 0.50                | China Union Pay             | <u>00001451</u> |            |           |
|                                        | 03/08/2020    | Merchant Payments         | 1          | 03031512197   |           | AUD            | 0.50           | 0.50         | 0.00            | -0.50               |                             |                 |            |           |
| 03/08/2020                             |               | Merchant Purchase Deposit | 1          | 03029821197   |           | AUD            | 0.10           | 0.10         | 0.00            | 0.10                | Mastercard                  | 00000000        |            |           |
|                                        | 02/08/2020    |                           |            | 03030544716   |           | AUD            | 0.10           | 0.10         | 0.00            | -0.10               |                             |                 |            |           |
| 03/08/2020<br>02/08/2020<br>02/08/2020 | 02/08/2020    | Merchant Payments         | 1          |               |           |                |                |              |                 |                     |                             |                 |            |           |
| 02/08/2020                             |               | Merchant Payments         | 1          |               |           |                |                |              |                 |                     |                             |                 |            |           |
| 02/08/2020                             |               | Merchant Payments         | 1          |               |           |                |                |              |                 |                     |                             |                 |            |           |
| 02/08/2020                             |               | Merchant Payments         | 1          |               |           |                |                |              |                 |                     |                             |                 |            |           |
| 03/08/2020                             |               | Merchant Purchase Deposit |            |               |           |                |                |              |                 |                     | Mastercard                  | 00000000        |            |           |

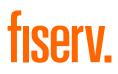

#### Table 7

| Field Name               | Description                                                                                 |
|--------------------------|---------------------------------------------------------------------------------------------|
| Posted Date              | The date on which the item was posted to the account                                        |
| Trans Type               | The type of transaction. For example:                                                       |
|                          | Merchant Purchase Deposit: Deposited transactions credited to the<br>Payment Account Retail |
|                          | Merchant Payments: A payment to the merchant debited from the<br>Payment Account Retail     |
| Slips                    | The number of transactions covered by this item                                             |
| Ref No                   | An internal reference number for the item                                                   |
| Rev                      | Reversal – If ' <b>Yes</b> ' this item is a reversal                                        |
| Trans Curr/Amt           | Transaction currency and amount                                                             |
| Acc. Amt.                | The gross amount posted to the account                                                      |
| Acc. Charges             | Applicable charges for the item                                                             |
| Acc. Amt. Net            | The net amount                                                                              |
| Card Type                | The type of card the transaction relates to, if applicable                                  |
| Batch No.                | The batch number of the transaction, if applicable                                          |
| ARN                      | Acquirer Reference Number – used for chargebacks debited to the merchant                    |
| Addendum ARN             | ARN created by transferring a transaction or by an adjustment to your account               |
| Fee Sequence Code        | Fee code for the transaction                                                                |
| Fee Sequence Description | A description relating to the Fee Sequence Code                                             |

**Note:** In order to ensure consistent response times, the number of rows that will be displayed is limited to a maximum of 200. If more than 200 rows are available, the first 200 rows are displayed along with a message, **'Can't show all lines from the database, shows first 200'**. However, the CSV download is not limited and will display all available data.

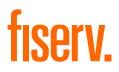

#### 1.6 Reports

# 1.6.1 Merchant Payment Advice Page

This page is available to Merchant Group users only. The Merchant Payment Advice Page lists merchant payments and collections. It is possible to download this page into a CSV format by selecting the 'Download' icon, which is located to the right of the search button.

| Inline Accou | unt Information 000 × +                                |                         |                 |             |                   |                                  |        |                |                        |                 |                       |                                 | - 0               |
|--------------|--------------------------------------------------------|-------------------------|-----------------|-------------|-------------------|----------------------------------|--------|----------------|------------------------|-----------------|-----------------------|---------------------------------|-------------------|
| > C          | omnipaygroup.com/ramtool                               |                         |                 |             |                   |                                  |        |                |                        |                 |                       |                                 | ० ★ 🔺             |
| ps 🕲 C       | Dnline Account Inf 🔇                                   |                         |                 |             |                   |                                  |        |                |                        |                 |                       |                                 |                   |
| First        | t Data<br><sup>is now</sup> fiserv.                    |                         |                 |             |                   |                                  |        | 0000           | 0021 - FD              | MS Australia    | <u>Test User   Le</u> | eg <u>al</u>   <u>Privacy N</u> | otice   Logout    |
| Profi        | ile Transaction Activ                                  | ity Fund                | ding            | Reports     | Mercl             | hant Activity                    | т      | ransaction     | Handling               | Chargeb         | acks                  | Merchant Admir                  | nistration        |
| Ope          | rations Customer Se                                    | ervice L                | lser Adminis    | stration    | OmniF             | Pay                              |        |                |                        |                 |                       |                                 |                   |
|              | 2298501010101 / 01010101 (<br>s » Funding » Merchant P |                         | A PIV ACCO      |             | AUD Paym          | int Acct Retai                   | •      |                |                        |                 | 2 🖻 📀                 | 🚖 🔍 🔪                           |                   |
|              | Results: All Max 50 Re                                 | to:                     | 03/08/20        | 20          | Funding           | Currency:<br>Date:<br>Records: 2 | AUD-Au | Istralian Doll | ar 🗸                   |                 |                       |                                 |                   |
| Cur          | Merchant No.                                           | Merchant<br>Name        | Account<br>Name | Bank<br>No. | BIC/Swift<br>Code | Account                          | IBAN   | Net<br>Amount  | Local<br>Amount<br>AUD | Work of<br>Date | Value<br>Date         | Funding<br>Date                 | Payment<br>Status |
| AUD          | 42298501010101/01010101                                | FDMSA<br>PIV<br>ACCOUNT |                 | 012-<br>110 |                   | *****7979                        |        | <u>0.10</u>    | 0.10                   | 02/08/2020      | 02/08/2020            | 02/08/2020                      | Released          |
| AUD          | 42298501010101/01010101                                | FDMSA<br>PIV<br>ACCOUNT |                 | 012-<br>110 |                   | *****7979                        |        | <u>0.50</u>    | 0.50                   | 03/08/2020      | 03/08/2020            | <u>03/08/2020</u>               | Released          |
|              |                                                        |                         |                 |             |                   |                                  | Total  | 0.60           | 0.60                   |                 |                       |                                 |                   |
|              |                                                        |                         |                 |             |                   |                                  |        |                |                        |                 |                       |                                 |                   |

| Field Name     | Description                                              |
|----------------|----------------------------------------------------------|
| Cur            | The currency the merchant transacts in                   |
| Merchant No.   | The merchant number assigned to each merchant            |
| Merchant Name  | Merchant Name that appears as the Trade Name             |
| BSB No.        | The BSB of your bank branch                              |
| Account        | The account where the money will be deposited            |
| Net Amount     | The net amount of the account                            |
| Value Date     | Date the settlement took place                           |
| Funding Date   | Date the funding will take place                         |
| Payment Status | The payment status:                                      |
|                | Held: Payment will be held until the Funding Date occurs |
|                | Released: Payment has been released to the merchant      |

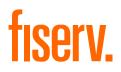

# 1.7 Merchant Activity Pages

# 1.7.1 Authorisation History Page

The Authorisation History page allows users to search and view historical authorisation information. It is possible to download this page into a CSV format by selecting the 'Download' icon, which is located to the right of the search button.

| Online Account Information 00             | 0C × +                                                      |        |                          |               |              |                        |                           |                      |           |           |       |                      |        |                    |             | -          | o ×        |
|-------------------------------------------|-------------------------------------------------------------|--------|--------------------------|---------------|--------------|------------------------|---------------------------|----------------------|-----------|-----------|-------|----------------------|--------|--------------------|-------------|------------|------------|
| → C                                       | oup.com/ramtool                                             |        |                          |               |              |                        |                           |                      |           |           |       |                      |        |                    | Q           | * *        | ₿ :        |
| Apps 🔇 Online Account Inf.                | • •                                                         |        |                          |               |              |                        |                           |                      |           |           |       |                      |        |                    |             |            |            |
|                                           |                                                             |        |                          |               |              |                        |                           | 0000002              | 1 - FDN   | IS Aust   | ralia | <u>Test Use</u>      | r   Le | g <u>al   Priv</u> | vacy Not    | tice   Log | <u>out</u> |
| Profile Tra                               | ansaction Activity                                          |        | Funding                  | Report        | s M          | lerchant Activi        | y Tran                    | saction Handli       | ng        | Cha       | rgeba | cks                  | Me     | rchant A           | dministr    | ation      |            |
| Operations                                | Customer Serv                                               | ice    | User Ac                  | iministration | On           | nniPay                 |                           |                      |           |           |       |                      |        |                    |             |            |            |
| 422985010101                              | 101 / 01010101 (M)                                          | ▼ F    | DMSA PIV.                | ACCOUNT 🔻     | AUD P        | aymnt Acct Ret         | ail 🔻                     |                      |           |           | Â     | <u> </u>             | 0      | <b>*</b> 🔹         | S. E        | 38         |            |
| Merchant Activity »                       | Authorisation H                                             | istory |                          |               |              |                        |                           |                      |           |           |       |                      |        |                    |             |            |            |
| From:<br>Merchant No:<br>Card No:<br>UTI: | File Date 0<br>01/08/2020 0<br>01010101<br>Download Card No | UTI    | to:<br>Auth Co<br>Amount | ode:          | Auth<br>Code | Auth Date              | Terminal Id:<br>File Date | Resp<br>Code         | Int<br>RC | Ext<br>RC | R     | POS<br>Entry<br>Mode | v      | AVS<br>Rslt        | CV2<br>Rsit | Code<br>10 | T          |
| <u>42298501010101</u><br>/ 01010101       | **************0272                                          |        | 0321                     | AUD 0.10      | 099096       | 01/08/2020<br>21:10:00 | 01/08/2020                | Transaction approved | 000       |           |       | 000                  |        |                    | м           |            | м          |
| <u>42298501010101</u><br>/ 01010101       | ************1415                                            |        | 0522                     | AUD 0.10      |              | 01/08/2020<br>21:34:00 | 02/08/2020                | Do not<br>honour     | 004       |           |       | 900                  |        |                    |             |            | к          |
| <u>42298501010101</u><br>/ 01010101       | **************8833                                          |        | 1222                     | AUD 0.50      | 376149       | 03/08/2020<br>11:57:00 | 03/08/2020                | Transaction approved | 000       |           |       | 010                  |        |                    |             |            | к          |
| 4                                         |                                                             | _      |                          | Prev P        | age Ne       | xt Page                | 1 - 3 (3)                 |                      |           |           |       |                      |        |                    |             |            | Þ          |

| Field Name     | Description                                                                                                    |
|----------------|----------------------------------------------------------------------------------------------------|
| Merchant No.   | The merchant number assigned to each merchant                                                                    |
| Card No        | Card Number                                                                                                    |
| Exp MMYY       | Card expiry date                                                                                                 |
| Amount         | Transaction currency and amount                                                                                  |
| Auth Code      | Authorisation Code                                                                                               |
| Auth Date      | Authorisation date and time                                                                                      |
| Resp Code      | A free-form text description of the response code                                                                |
| Int RC         | An internal response code                                                                                        |
| Ext RC         | The response code received from the card issuer                                                                  |
| R(eversed)     | Contains the 'R' if the authorisation has been reversed                                                          |
| POS Entry Mode | A code representing how the transaction was performed. The most common values are:                               |
|                | <ul> <li>010 to 019 – Manually keyed</li> </ul>                                                                  |
|                | <ul> <li>020 to 029 – Magnetic stripe read</li> </ul>                                                            |
|                | <ul> <li>050 to 059 – ICC (integrated circuit card)</li> </ul>                                                   |
|                | <ul> <li>070 to 079 – Contactless</li> </ul>                                                                     |
|                | <ul> <li>800 to 809 – Technical Fallback (chip read error so reverts to magnetic stripe)</li> </ul>              |
|                | 810 to 819 – Electronic commerce                                                                                 |
|                | <ul> <li>900 to 919 – Magnetic stripe read and transmitted unaltered</li> </ul>                                  |
|                | No value displayed of POS Entry Mode is not available                                                            |
| V(oice)        | Contains the letter 'V' if this is a voice authorisation                                                         |
| AVS Rslt       | Address verification Service result code. No value is displayed if code is not                                   |
|                | available or service is not used                                                                                 |
| CV2 Rslt       | The CVC2 Result Code (Mastercard) or CVV2 Result Code (Visa). For Visa, the expected values are:                 |
|                | • M – CVV2 Match                                                                                                 |
|                | N – CVV2 No Match                                                                                                |
|                | P – Not Processed                                                                                                |
|                | <ul> <li>S – The CVV2 should be on the card but the merchant has indicated<br/>that it is not present</li> </ul> |
|                | U – The issuer does not participate                                                                              |
|                | For Mastercard, the expected values are:                                                                         |
|                | • Y – CVC1 incorrect (magnetic stripe error)                                                                     |
|                | M – Matched (correct) CVC2                                                                                       |
|                | N – Not Valid CVC2                                                                                               |
|                | P – Processing Not Performed                                                                                     |
|                | • U – Unregistered – The Issuer does not participate                                                             |
| Code 10        | 'Y' if this is a 'Code 10' (Merchant suspicious) authorisation request                                           |
| Т              | Card type: M – Mastercard, V – Visa                                                                              |
| Ecomm Type     | Electronic commerce transactions. Possible values are:                                                           |
|                | Blank – Not an electronic commerce transaction                                                                   |
|                | Ecomm – An electronic commerce transaction                                                                       |
|                | VbV – A Verified by Visa electronic commerce transaction                                                         |
|                | UCAF – A Mastercard Secure Code electronic transaction                                                           |
| Visa ECI       | Verified by Visa transaction code                                                                                |
| VbV CAVV Rslt  | Verified by Visa Result Code                                                                                     |
| ICAF Ind       | Mastercard Secure Code transaction code                                                                          |
| Ret Ref No.    | Retrieval Reference Number for the transaction                                                                   |
| Subm Tran ID   | Submitter Transaction ID                                                                                         |
|                | 1                                                                                                    |

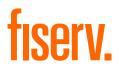

# 1.7.2 Merchant Commission Report Page

The Merchant Commission Report page is used exclusively to report on DCC Dynamic Currency Conversion (DCC) merchant commission. The page lists a breakdown of the merchant DCC commission by card network and original transaction currency for a specified date range. The report also distinguishes between merchant deposits and merchant commission reversals. The page displays summary figures on a merchant's overall account postings for the day.

| Online Account Information 000      | × +                                                       |                  |                      |                |                   |                 |                           |                         |                       |
|-------------------------------------|-----------------------------------------------------------|------------------|----------------------|----------------|-------------------|-----------------|---------------------------|-------------------------|-----------------------|
| → C                                 | oup.com/ramtool                                           |                  |                      |                |                   |                 |                           |                         | ه ★ 🛸                 |
| pps 🔇 Online Account Inf            | 0                                                         |                  |                      |                |                   |                 |                           |                         |                       |
| First Data                          |                                                           |                  |                      |                |                   | 00000021 - FDI  | MS Australia   <u>Tes</u> | <u>t User   Legal  </u> | Privacy Notice   Logo |
| Profile Tra                         | insaction Activity                                        | Funding          | Report               | s Merchant     | Activity Transa   | action Handling | Chargebacks               | Merchai                 | nt Administration     |
| Operations                          | Customer Servi                                            | ce User Ad       | dministration        | OmniPay        |                   |                 |                           |                         |                       |
| 422985010101                        | 01 / 01010101 (M)                                         | ▼ FDMSA PIV      | ACCOUNT -            | AUD Paymnt A   | cct Retail 🔻      |                 | <b>m</b> 🔎                | R 🛛 🗶                   | <b>₹ 1 2</b>          |
| Merchant Activity »                 | Merchant Comn                                             | nission Report   |                      |                |                   |                 |                           |                         |                       |
| Card Scheme:<br>Posting Date - Star | All       t:     01/08/2020       Download       Currency | Calculated FX. 5 | 03/08/202<br>Rate SI |                | Currency Net Amt. | Account Curren  | cy Gross Amt.             | Card Amt.               | Comm. Merchant        |
| DEP                                 | AUD                                                       | 1.0000           | 1                    | 0.10           |                   | 0.10            |                           | 0.10                    | 0.00                  |
|                                     |                                                           |                  |                      |                |                   |                 |                           |                         |                       |
| Total                               |                                                           |                  |                      | 1              | 0.10              |                 | 0.10                      | 0.10                    | 0.00                  |
|                                     |                                                           | es & Charges     | Merchar              | nt Adjustments | Net Lodgement     |                 |                           |                         |                       |
| Expected Lodgen                     | -0.10                                                     |                  | 0.00                 |                | 0.50              |                 |                           |                         |                       |

| Field Name                     | Description                                                                                                    |  |  |  |
|--------------------------------|----------------------------------------------------------------------------------------------------|--|--|--|
| Item Description               | Allows you to distinguish between merchant deposits "DEP" and merchant commission reversals as a result of a chargeback "CBK"                                     |  |  |  |
| Currency                       | Original transaction currency                                                                                                    |  |  |  |
| Calculated FX. Rate            | This is the original transaction amount divided by the posted merchant account amount                                                                             |  |  |  |
| Slips                          | Number of transactions                                                                                                    |  |  |  |
|                                | Refunds and Sales are listed as separate rows                                                                                                    |  |  |  |
| Account Currency Net Amt.      | Posted transaction value in merchant account currency                                                                                                    |  |  |  |
| Account Currency Gross<br>Amt. | Transaction value in merchant account currency before the deduction of charges                                                                                    |  |  |  |
| Card Amt.                      | Posted transaction value in original transaction currency                                                                                                    |  |  |  |
| Comm. Merchant                 | DCC merchant commission                                                                                                    |  |  |  |
|                                | The following fields are not specific to a card network and are configurable per institution as to content. All fields are expressed in merchant account currency |  |  |  |
| Expected Lodgement             | Total value presentments posted to merchant in merchant account currency                                                                                          |  |  |  |
| Fees & Charges                 | Total fees and charges applied to merchant in merchant account currency                                                                                           |  |  |  |
| Merchant Adjustments           | Any adjustments posted to merchant in merchant account currency                                                                                                   |  |  |  |
| Net Lodgement                  | "Expected Lodgement" – "Fees and Charges" – "Merchant Adjustments"                                                                                                |  |  |  |

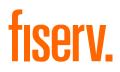

## 1.8 Customer Service

# 1.8.1 Contact Details Page

The Contact Details page contains contact details for the helpdesk.

The phone number for the helpdesk is: 1800-243-444

# 1.8.2 Change Password

Access this page at any time, if you wish to change your Password.

| Online Account I | nformation 0000 × +            |                                  |                               |                                 |                       |                                                  | - 🗆 ×           |
|------------------|--------------------------------|----------------------------------|-------------------------------|---------------------------------|-----------------------|--------------------------------------------------|-----------------|
| ← → C 🔒          | omnipaygroup.com/ramtool?cm    | d=load&nextpage=CHANGE_PASSW     | /ORD&45CC=45&42f4=52&37bls=6  | 5d813326c8a273f2fa7197d3ea9e836 | 34789454763b03237314b | caab976c6a0d7159ba55aac68d 🍳 ·                   | 🖈 🌲 📵 E         |
| 👖 Apps 🔇 Onlin   | e Account Inf 🔇                |                                  |                               |                                 |                       |                                                  |                 |
| First Da         | ta<br><sup>s now</sup> fiserv. |                                  |                               | 000                             | 00021 - FDMS Austr    | alia   <u>Test User</u>   <u>Legal   Privacy</u> | Notice   Logout |
| Profile          | Transaction Activity           | Funding Reports                  | Merchant Activity             | Transaction Handling            | Chargebacks           | Merchant Administration                          |                 |
| Operations       | Customer Service               | User Administration              | OmniPay                       |                                 |                       |                                                  |                 |
| 42298501         | 010101 / 01010101 (M) 🔻        | FDMSA PIV ACCOUNT -              | AUD Paymnt Acct Retail 🔻      | ]                               |                       | ♠ 🔎 🔍 📀 🚖 🔍                                      |                 |
| Customer Serv    | ice » Change Password          |                                  |                               |                                 |                       |                                                  |                 |
|                  |                                | Old Pass<br>New Pass<br>Re-enter |                               |                                 |                       |                                                  |                 |
|                  |                                |                                  | Change P                      | assword                         |                       |                                                  |                 |
|                  |                                | Unauthorised acces               | is to this system is strictly | forbidden. All user actions     | will be monitored.    |                                                  |                 |
|                  |                                |                                  |                               |                                 |                       |                                                  |                 |

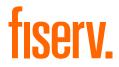

Users will be forced to change their Password on first time login and also, every 30 days, all users will be forced by the system to reset their Password.

When you change your Password, it must conform to the following rules:

- The Password must be between eight and 20 characters
- It must be a minimum of four alpha characters and one numeric character
- The system will check Your last five Passwords, so you cannot re-use any of these Passwords
- After three consecutive failed login attempts, your user's logon will be blocked

If your logon becomes blocked, or you have forgotten your Password, please call the helpdesk at **1800-243-444**.

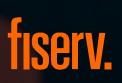

© 2020 Fiserv, Inc. or its affiliates. All rights reserved. Fiserv is a registered trademark of Fiserv, Inc. Other products referenced in this material may be trademarks or registered trademarks of their respective companies.